The copy filmed here has been reproduced thanks to the generosity of:

## **National Library of Cenada**

Tha imeges appeering hera ara the best quelity possible considering the condition and legibility of the original copy end in keeping with the filming contract specifications.

Original coplas In printed peper covers ere filmed beginning with the front cover and ending on the last paga with a printed or illustreted impression, or the back covar when appropriete. All othar original copias are filmad beginning on the first paga with a printed or lilustratad imprassion, and ending on tha last paga with a printad or illustretad impression.

Tha last racorded frame on each microficha shall contain the symbol  $\rightarrow$  (meaning "CON-TINUED"), or tha symbol  $\nabla$  (maaning "END"), whichavar applias.

Maps, plates, charts, etc., may be filmed at different reduction ratios. Those too larga to ba entirely includad in one axposura ara filmad baginning in the upper laft hand cornar, laft to right and top to bottom, as many frames as requirad. The following diagrams illustrate that method:

1 2 3

L'exemplaire filmé fut reproduit grâce à la générosité de:

Bibliothèque nationala du Ceneda

Les imeges suiventes ont été raprodultes avec le plus grand soln. compte tenu de la condition et da le netteté de l'axemplaire fiimé, et an conformité avec les conditions du contret de filmege.

Les exampleires origineux dont la couvarture an papier est impriméa sont filmés an commençant per le premiar plat at an tarminant soit per la darnièra page qui comporta una ampreinta d'imprassion ou d'illustration, soit par le second plat, seion la cas. Tous las autras axamplairas originaux sont filmés en commençant par la premièra page qui comporte une ampreinta d'imprassion ou d'illustration et an terminent par ia darnièra paga qui comporta una taila ampreinta.

Un das symbolas suivants apparaîtra sur la dernière image de chaqua microfiche, saion la cas: le symbole —> signifie "A SUIVRE", la symbola V signifia "FIN".

Les cartas, planchas, tebieaux, etc., pauvent être filmés à das taux da réduction différants. Lorsque la documant ast trop grand pour êtra raproduit an un seul cliché, il ast filmé à partir da l'angia supérieur gaucha, da gauche à droite, at da haut an bas, an pranant ie nombre d'imagas nécessaira. Les diagrammes suivants illustrant la méthode.

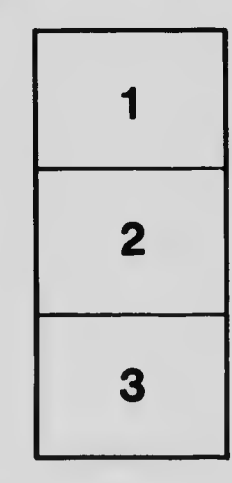

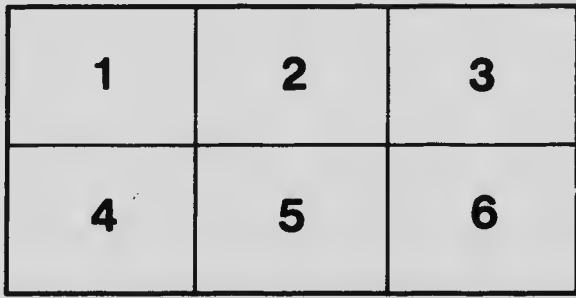